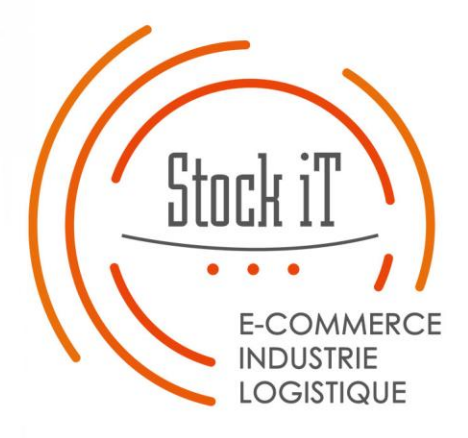

**CONSULT-IT Notice utilisateur**

**Consultation des stocks en ligne**

Stock-iT

Espace Merlin 695 Avenue Paul Louis Merlin 73800 Montmélian FRANCE

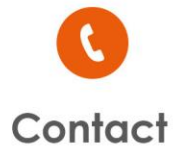

04 79 71 64 00 support@stock-it.fr www.stock-it.fr

SAS au capital de 104 000€ RCS B 412 194 482

**FILIALE DU** 

#### **GROUPE GPI**

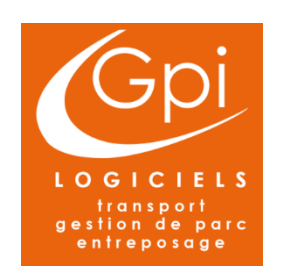

## **KÉSAKO CONSULT-IT?**

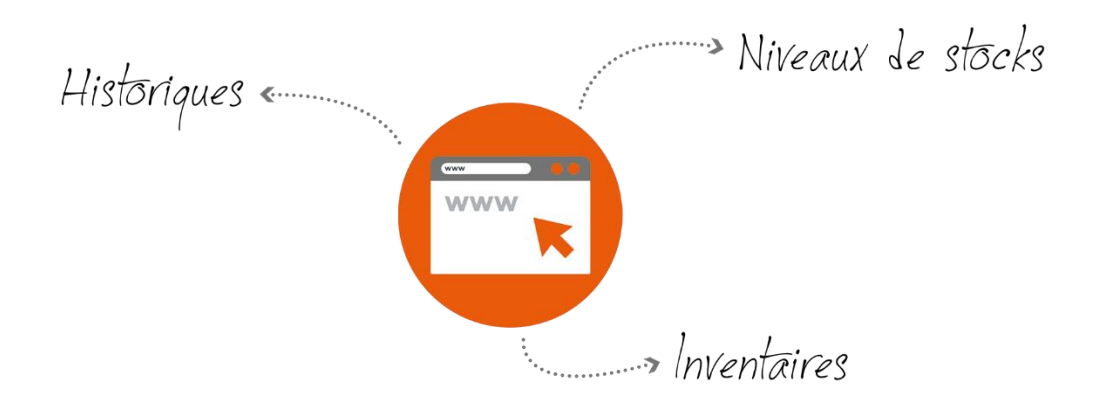

### Sommaire

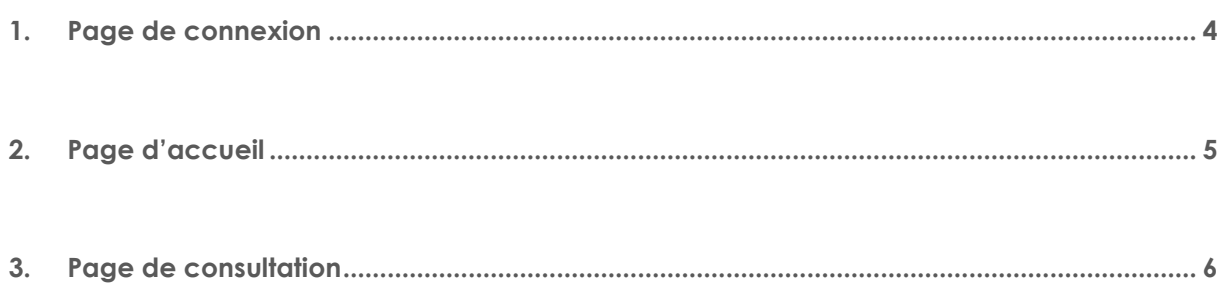

#### <span id="page-3-0"></span>**1. Page de connexion**

Rendez-vous sur le site<http://consultation.stock-it.fr/> pour accéder à la page de login du site de consultation Stock-It. Saisissez votre identifiant et votre mot de passe pour pouvoir naviguer vers les pages de consultation. Selon les droits de votre compte, vous êtes redirigés soit sur la page d'accueil de l'administration, soit sur la page d'accueil de la consultation.

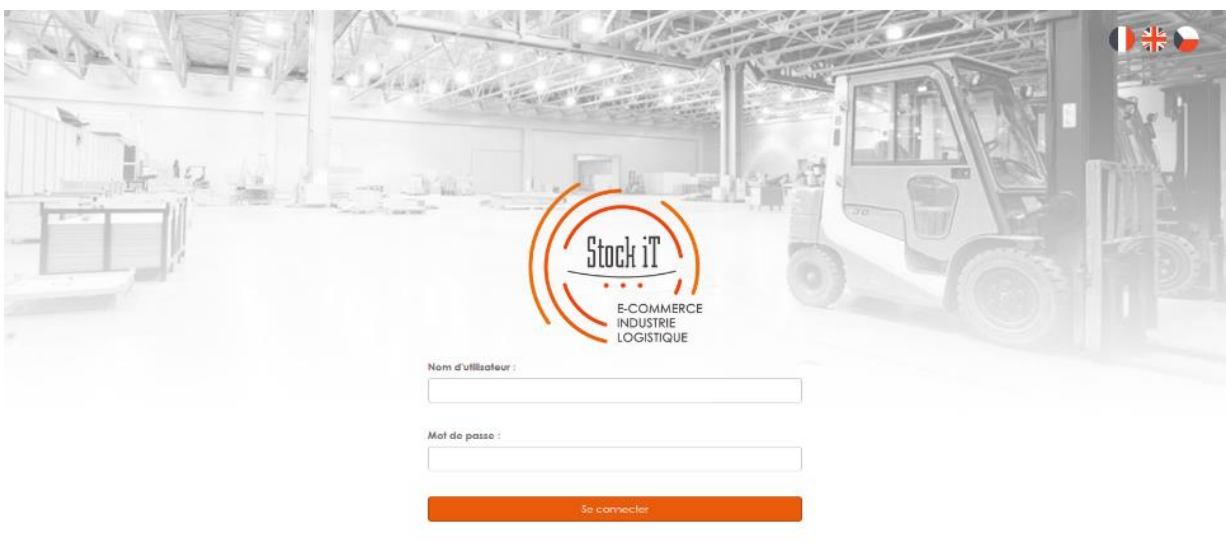

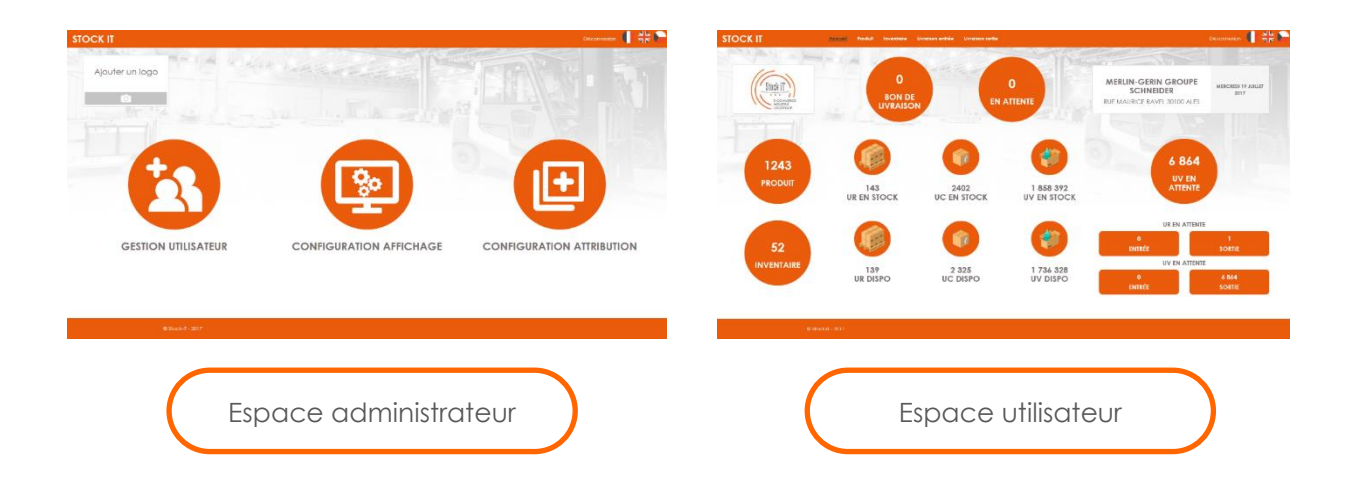

#### <span id="page-4-0"></span>**2. Page d'accueil**

Cette page présente une comptabilisation des produits, bons de livraison, inventaire, etc…

Vous pouvez accéder aux différentes pages pour consulter les stocks en détail, à l'aide du menu situé dans la bande orange en haut du site, mais aussi en cliquant sur l'un des pictogrammes de la page.

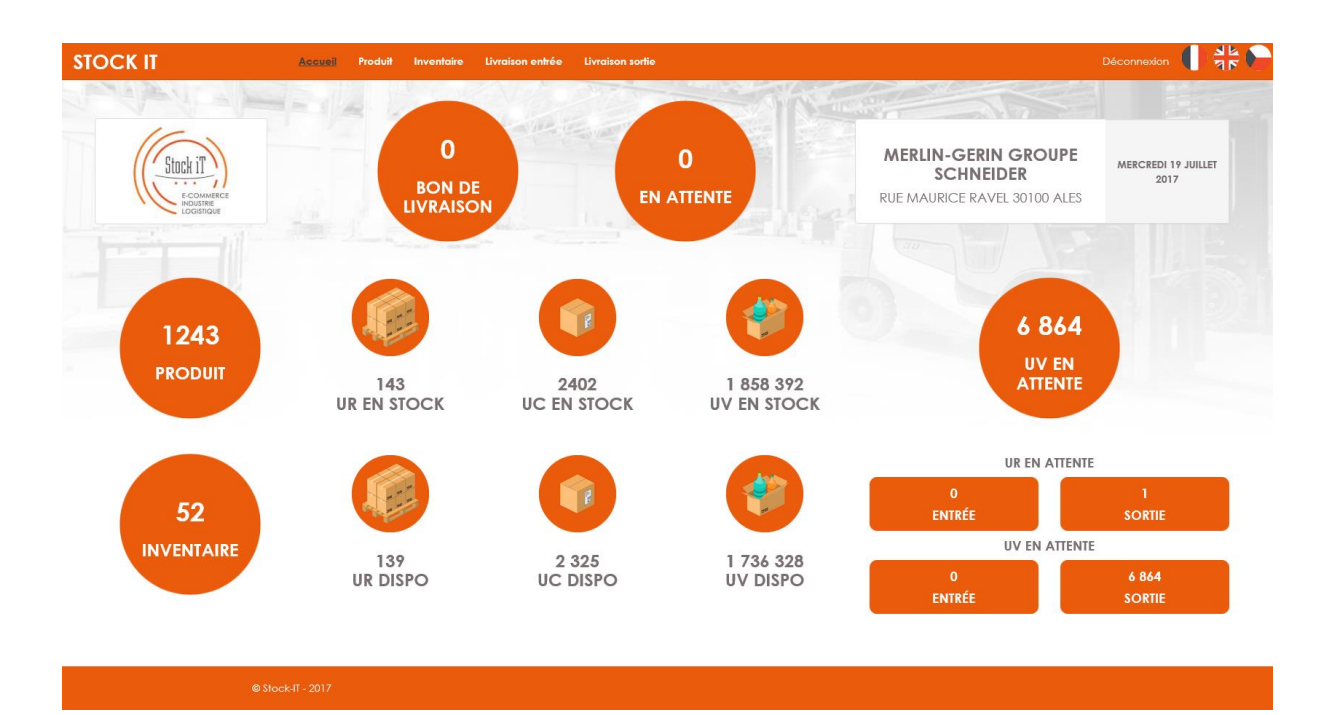

#### <span id="page-5-0"></span>**3. Page de consultation**

Sur les pages de consultation vous retrouvez les chiffres comptabilisés en haut de page.

Dans la partie centrale vous avez la possibilité de filtrer les données affichées dans la grille, grâce aux listes déroulantes et aux champs de saisie\*.

Vous trouverez également un bouton Export, pour télécharger les données au format tableur.

Enfin dans la partie basse vous pouvez voir la grille contenant les données, avec en dessous les boutons de pagination (si le nombre de ligne est supérieur à 10).

Selon le nombre de colonne et la résolution d'affichage, une barre de défilement est affichée en dessous de la grille pour pouvoir se déplacer horizontalement.

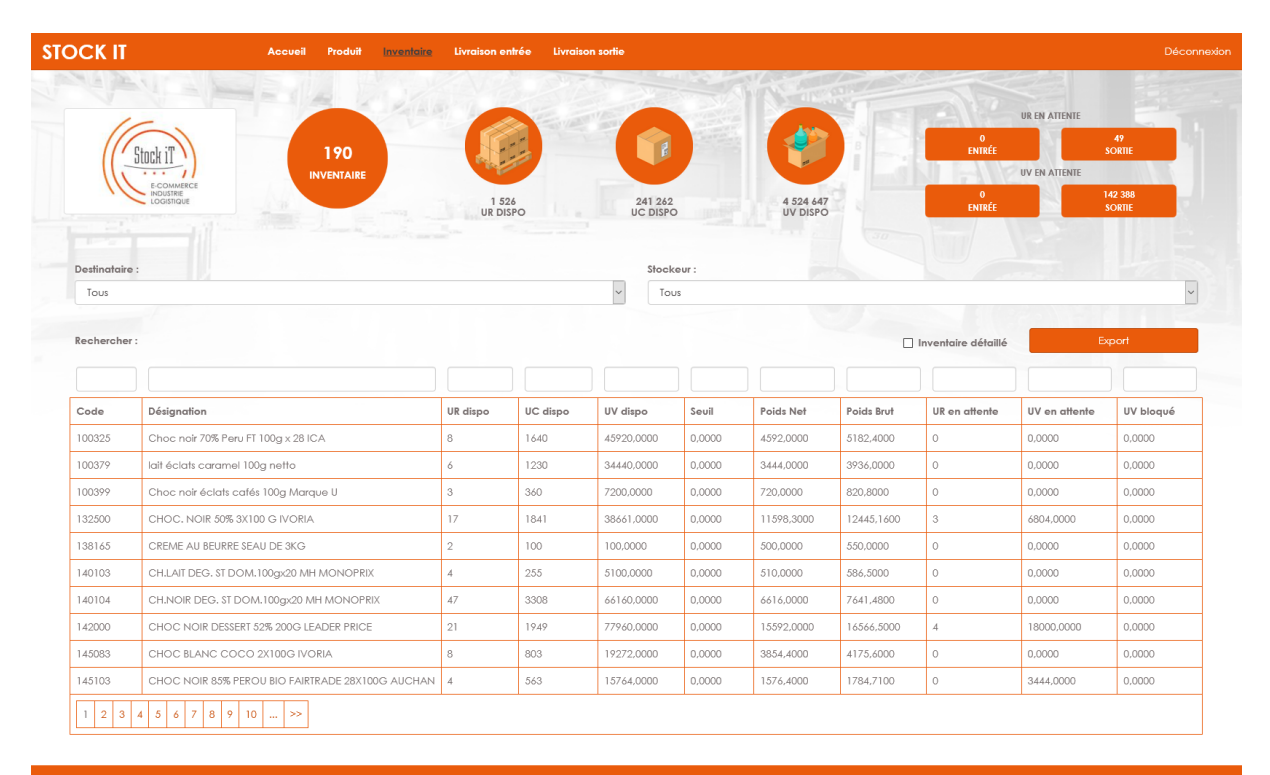

*Remarque : Les recherches dans les champs de saisie sont sensibles à la casse.*

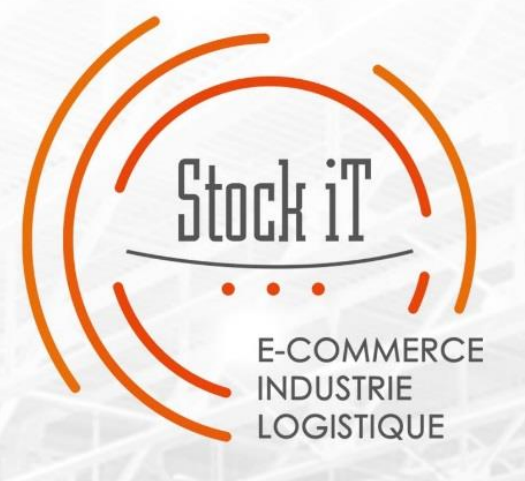

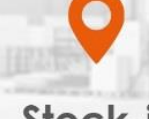

İ

30

# Stock-iT

Espace Merlin 695 Avenue Paul Louis Merlin 73800 Montmélian

## $\mathcal{L}$ Contact

04 79 71 64 00 support@stock-it.fr www.stock-it.fr

SAS au capital de 104 000€ RCS B 412 194 482